**BeSure Crack [Win/Mac]**

# [Download](http://evacdir.com/ZG93bmxvYWR8cVg2WVhNM2ZId3hOalUwTlRVNU56QXlmSHd5TlRjMGZId29UU2tnY21WaFpDMWliRzluSUZ0R1lYTjBJRWRGVGww/blockages.conducts/ebner/icecubes/?pollinate=QmVTdXJlQmV&storefront=manicure)

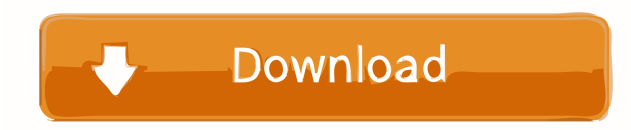

## **BeSure Crack [Mac/Win]**

\*It is a front-end program that let you directly convert VOB/AC3 to DTS-CD format. it also supports DTS-CD to AC3-CD. \*It is simple and smart, it let you set any information you want. \*It also support rippers. \*There are already a bunch of presets, you can just select a ripper & a format that you want. \*BeSure Cracked 2022 Latest Version 1.1.0 (or higher) supports'surround mode' also. Tips: \*surround mode is not available yet (batching mode: 24p, 48p, 720p, 1080p). \*You will lost some surround infromation (surround height) when making surround mode. But, if you don't need surround info, you can still set the surround mode to 'normal'. \*When creating'surround' mode, surround is shifted to left and right. \*When creating 'normal' mode, surround is shifted to top and bottom. BeSure Crack Free Download help: \*surround mode is set to 'normal' when you are making a normal/single track CD. Watch this video to see how to use the app: How to do: 1) Put the ripper source into the path specified in the 'Settings/Settings Window' 2) Drag the output from 'Start' to 'Close'. 3) From the path, move the VOB or AC3 source to the path specified in 'Settings/Settings Window' 4) Move the path of the VOB or AC3 source to the path specified in 'Settings/Settings Window'. 5) Close 'Settings/Settings Window'. 6) To create an audio CD, just burn the result of your creation. 7) If you want to create a DVD, you need to use a player that support 'DVDFab'. This is the program I was looking for. I use it to edit the DVDs (I rip them to VOB) and, then, convert them to DTS-CD. The quality is amazing, and the user interface is very easy to use. It's an excellent program and, as described by its author, it's not for beginners. However, I used it once and I was very impressed, so I'm sticking

#### **BeSure [2022-Latest]**

you can use this section to define several variables that can be passed to several engine from the same command. CONFIG DATA: we have several data that can be set to be used in the program. They are stored in a.cfg file in the root of the archive. The engine need a path to the configuration file. \$(be\_path)\BeSuresh.cfg In this case, the data will be read from the file with name 'BeSuresh.cfg'. Default data: Default.cfg is the default file and can be read on its own to get all the default data.  $=$ ======

========================================================================================

1d6a3396d6

## **BeSure License Key Free Download PC/Windows [March-2022]**

============================================== BeSure is a small but powerful CD burning software that allow you to burn both :  $\mathbb{R}$  The 5.AC3 surround track directly.  $\mathbb{R}$  The 5.1 DTS surround track directly. Installation & Running: ====================== BeSure installation in DOS and Windows : ====================================== 1- Unzip the zip file into a directory. 2- In "Start/Run" in windows, type "cdrive:\" 3- Start the besure program by click the besure icon located on the left. 4- Click the "Burn" button. 5- The besure program create your CD with the next text file name. Detailed BeSure Screenshot -------------------------------------- Details about DVD Flickering (DVD Flickering Help) ========================================= This type of flickering is the normal artifact of an imperfect disc, not a problem with the player. If you know what causes it and can adjust the player accordingly, go ahead and disable "Skip Automatic Scan" in the player. My DVD player recognizes a co-called SACD disc. This disc is nothing but audio CDs recorded on a normal CD-RW, then mirrored on the DVD. If the disc plays fine on the original CD-RW drive, it should play fine on the DVD player as well. All new DVD players seem to have a problem with SACDs. If this happens to your player, there is no need to worry about it. If you own an older player, however, you may want to think about finding the appropriate hardware that would play these discs properly. CD-RW drives do not allow such a thing as "write over" or "overwrite" - you can't simply record a disc and play it like a CD. When it comes to SACDs, this applies to the write-protect pin as well. The main cause of this problem is a loose or damaged reset button. The new DVD players seem to be very strict about the information on the disc and will not play the SACD if there are faults. If you can find a player that supports the SACD, you will be much happier with the results. Get more Help! ===================================== The following URL may help you: Dolby SACD Player ====================================

#### **What's New In BeSure?**

BeSure is based on the AVIsis player from the movie "Final Fantasy XIII" and A open source software. BeSure Version History: Version 1.0 Support for Microsoft windows only. Supporting VOB/AC3 and other FFmpeg formats. DTS-CD is only supported in Beta version. Pressing info is only available in Beta version. Version 1.1 Support for Stereo and mono surround. Supporting MP3 and Ogg Vorbis. New 64-bit code. New 'BeSure' folder. New 'Choose Directory' folder. New 'Directory List' folder. Version 1.2 Fixes of "No more title page" bug. Version 1.3 Support for MP3 Support for VOB Support for DTS-CD Fixes of the 'One file multiple files' bug. Version 1.3.1 Fixes of "Please insert a blank CD" bug. Version 1.4 Support for AVI and WMV. Support for AC3/DTS-CD creation for some Blu-ray discs. Version 1.5 Support for "MPEG-4 AAC Main Profile" Version 1.5.2 Fixes of "Please insert a blank CD" bug. Version 1.5.3 Support for Blu-ray discs Version 1.6 Version 1.6.1 Support for Blu-ray discs. Version 1.7 Support for Blu-ray discs. Version 1.8 Support for Blu-ray discs. Support for EAC/LAME and OPUS formats. Version 1.8.1 Support for DVD-A discs. Version 1.8.2 Support for Blu-ray discs. Support for DVD-A discs. Version 1.8.3 Support for Blu-ray discs. Version 1.8.4 Support for Blu-ray discs. Support for DVD-A discs. Version 1.9 Support for Bluray discs. Support for DVD-A discs. Version 1.9.1 Support for Blu-ray discs. Version 1.9.2 Support for DVD-A discs. Version 1.9.3 Support for DVD-A discs. Version 1.9.4 Support for DVD-A discs. Support for DVD-RW discs. Version 1.9.5 Support for DVD-RW discs. Version 1.9.6 Support for DVD-RW discs. Version 1.9.7 Support for DVD-RW discs. Version 1.9.8 Support for

### **System Requirements For BeSure:**

NVIDIA GeForce GTX 1080 or AMD Radeon R9 Fury, NVIDIA GeForce GTX 1070 or AMD Radeon R9 380, AMD Radeon RX 460 or NVIDIA GeForce GTX 1050 or lower. Windows 7 or Windows 8.1 DirectX 11.1 2 GB RAM 1 GB VRAM Windows 10: To get the maximum potential out of the features in Tearaway Unfold, we recommend either a high-end, high-end gaming PC or a mid-range PC, as a minimum. You should also have a display that

<http://colombiasubsidio.xyz/?p=2713>

<https://www.expressnewspoint.com/wp-content/uploads/2022/06/kalanel.pdf>

<https://www.voyavel.it/internet-connection-monitor-crack-download-for-pc/>

<http://visamtravel.com/wp-content/uploads/2022/06/BSAcapture.pdf>

[https://hexol.com/wp-content/uploads/2022/06/Fart\\_Reloaded\\_Gadget.pdf](https://hexol.com/wp-content/uploads/2022/06/Fart_Reloaded_Gadget.pdf)

<https://darblo.com/wp-content/uploads/2022/06/Pasta.pdf>

[https://www.solve.it/wp-content/uploads/2022/06/IAS\\_Log\\_Viewer.pdf](https://www.solve.it/wp-content/uploads/2022/06/IAS_Log_Viewer.pdf)

<https://wanoengineeringsystems.com/ems-data-export-for-postgresql-download/>

<https://massagemparacasais.com/rocketmailer-patch-with-serial-key-free/>

[https://www.merexpression.com/upload/files/2022/06/8hU1vLga3Fv591uC31BJ\\_07\\_d9f5da053a60ea67748679db9aa23854\\_fil](https://www.merexpression.com/upload/files/2022/06/8hU1vLga3Fv591uC31BJ_07_d9f5da053a60ea67748679db9aa23854_file.pdf) [e.pdf](https://www.merexpression.com/upload/files/2022/06/8hU1vLga3Fv591uC31BJ_07_d9f5da053a60ea67748679db9aa23854_file.pdf)

<https://www.iltossicoindipendente.it/2022/06/07/sericon-crack-license-keygen-3264bit/>

<https://myipatovo.ru/writer-crack/>

<https://www.neherbaria.org/portal/checklists/checklist.php?clid=11743>

<http://pussyhub.net/md5-checksum-crack-free-win-mac/>

[https://ictlife.vn/upload/files/2022/06/E5rEnHkApemMcU7OLpTy\\_07\\_b79ddab78c8dc6bab8355134317a9bae\\_file.pdf](https://ictlife.vn/upload/files/2022/06/E5rEnHkApemMcU7OLpTy_07_b79ddab78c8dc6bab8355134317a9bae_file.pdf)

[https://tchadmarket.com/wp-content/uploads/2022/06/DiskBoss\\_Pro.pdf](https://tchadmarket.com/wp-content/uploads/2022/06/DiskBoss_Pro.pdf)

<https://72bid.com?password-protected=login>

<https://blossom.works/nfs-blue-globus-crack-free-download-updated-2022/>

<https://biancaitalia.it/2022/06/07/excel-calendar-creator-serial-key-latest/>

[https://marshryt.by/wp-content/uploads/Portable\\_Hidden\\_Utilities\\_XP.pdf](https://marshryt.by/wp-content/uploads/Portable_Hidden_Utilities_XP.pdf)